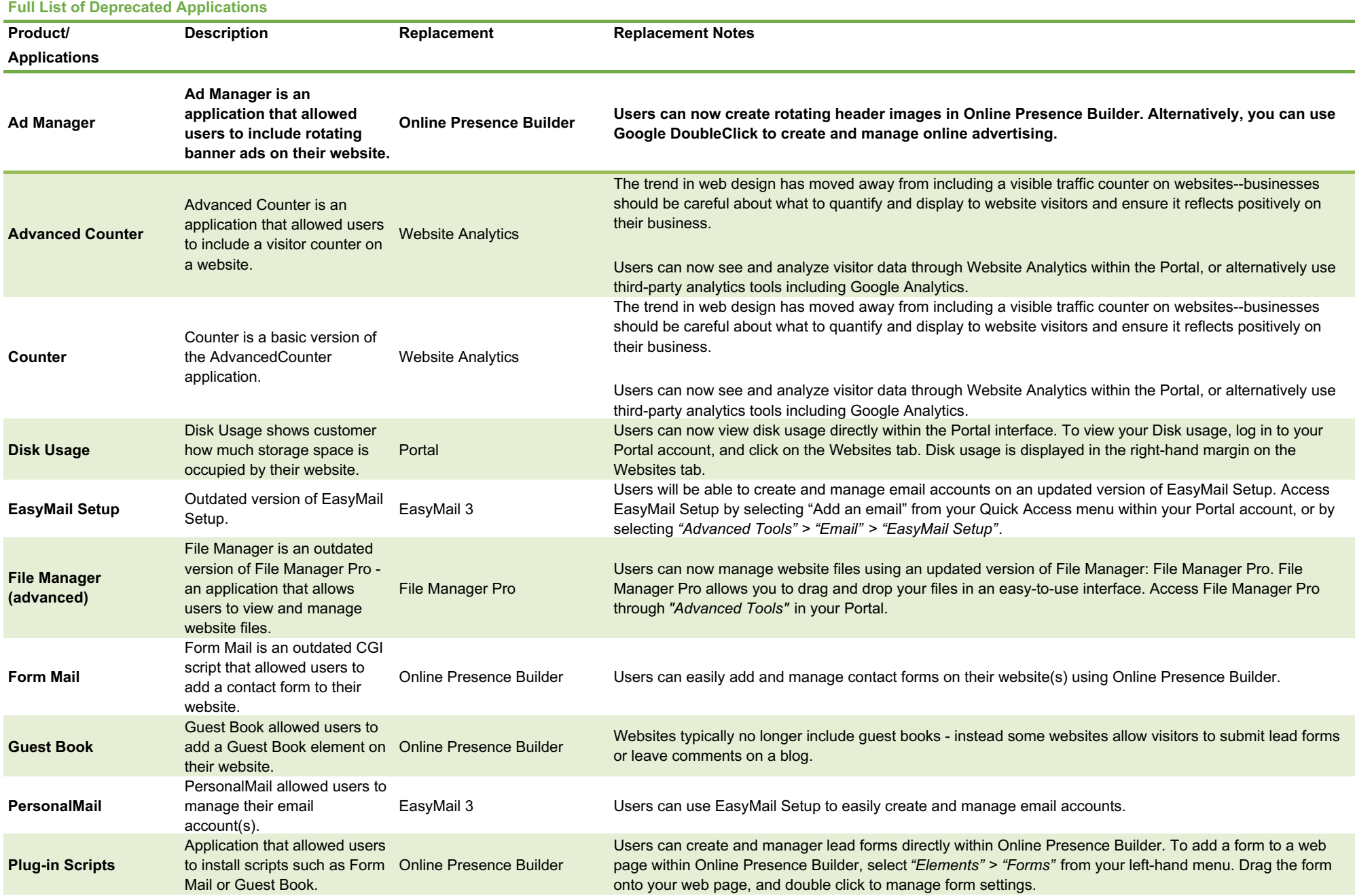

## **Full List of Deprecated Applications**

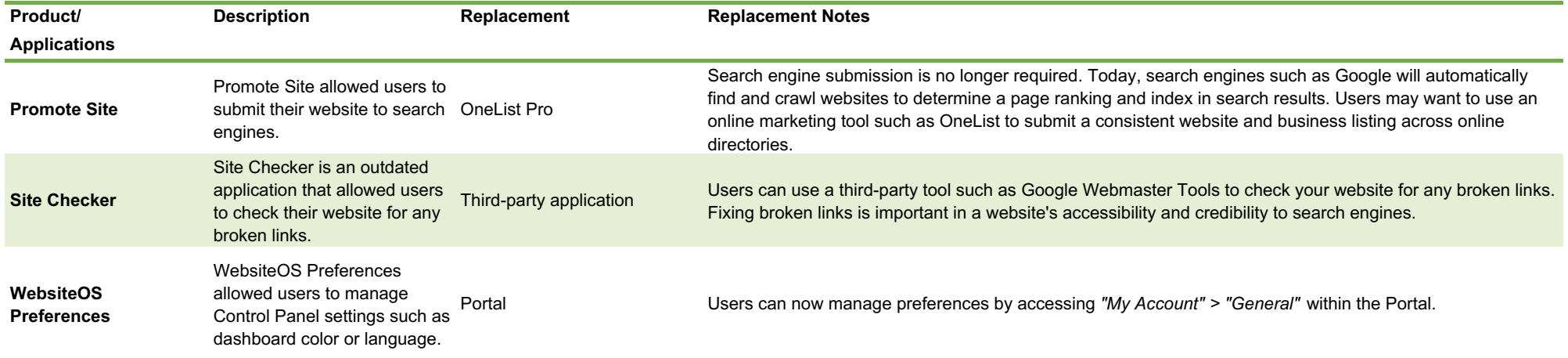